# Pivotal Interface for Kubernetes

Product Requirements Document v2

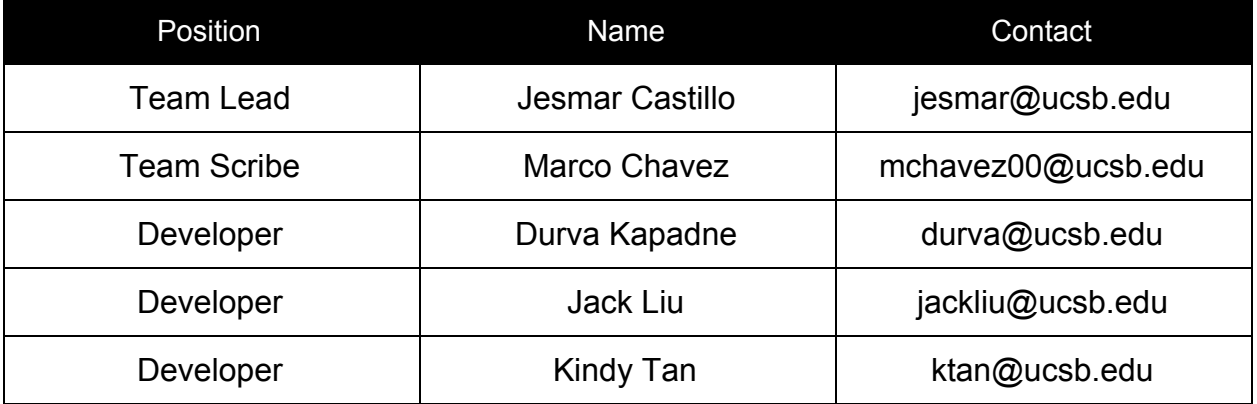

Product Name: kubernetes konekt Team Name: The Goodfellas

# 1. Background

Kubernetes is a platform that is made to revolutionize the way that container based applications are released and tested. Inside of a container we can package an application and all its dependencies to create an isolated environment. This allows applications to run independently from the host operating system, eliminating errors experienced from running an application on different machines. This makes container based applications more portable than others. With the added benefit of containers not needing a guest operating system, deployment has become much more lightweight.

Kubernetes builds on top of this by automating the deployment, scaling, and management of containerized applications within a cluster of computers. It handles the scheduling and deployment of containers. Without Kubernetes, containers have to be manually scheduled and it's easy to see how this can be time consuming for an application that depends on many containers with short life cycles. Through a master server, a cluster and its nodes can be managed, distributing containers among the nodes. Once deployment specifications are passed to the Kubernetes cluster master server it is up to the master to make sure the specifications are true at all times.

# 2. Existing Technologies

Currently there are companies that host clusters that users can manage and upload containers to, such as AWS and GCP. However, there are no mainstream companies that offer individuals the opportunity to provide managed Kubernetes Clusters as a service to other individuals. These interfaces sometimes require the use of a command line, a tool that can add unnecessary complexity. Users will have to learn the documentation of pulling containers and uploading them to a cluster.

Scheduling must also be done manually by the user. Through a YAML file they can specify a Cron Job and submit it to the Kubernetes cluster. This YAML file must also specify the container. If the user wishes to schedule his container on a remote cluster, they will also need valid certificates to use the Kubernetes API.

### 3. Project Overview

The lack of connectivity between users with containers and users with clusters acts as a barrier for deployment. Currently there is not an interface that streamlines connecting these two groups. To solve this issue our Minimum Viable Product (MVP) will be a Web UI that will connect users all over the world and allow them to run containers on remote clusters. Our MVP will provide users a dashboard to upload and manage containers. Users will be able to view the status of their uploaded containers. Providers will have a dashboard to view and manage their clusters.

We are removing much of the overhead associated with scheduling containers. The web service will automate tasks and eliminate the need to execute commands on a terminal to run a container.

# 4. Project Specifics

The frontend of the Web UI consists of JSP, CSS, and Java elements. The backend makes use of the Spring Boot and Spring MVC frameworks. Spring Boot provides the initial configuration for Spring Applications and dependencies. Spring MVC provides many of the tools for front and backend interactions by taking a model, modifying or attaching data from the database, and sending it to the view to display it to the user. Models are also used to read information from forms filled out by users in a secure manner.

The Hibernate framework is used as an object-relational mapper tool for Java, but provides other APIs as well. The Hibernate APIs we are using include Hibernate ORM which allows us to map class objects to table entries on a database and Hibernate Validator to validate that the user input has correct structure using annotation driven development. Hibernate Validator also passes error messages back to JSP when invalid information is detected.

The security of the website will make use of Spring Security. This framework streamlines user authentication and access control. This allows for easy management of user logins and registrations. Spring Security keeps track of current user logged in and roles associated to the user.

The Web UI will be hosted on Pivotal Cloud Foundry. MySQL database will be hosted on Pivotal Web Service (PWS) and accessed with Hibernate ORM. Google Cloud Platform (GCP) will be used to help with launching and testing Kubernetes for our personal use.

Scheduling of the containers will be automated through a generated YAML file. When the user selects their container they will also select the scheduling time and desired cluster. These arguments will be used to help generate the YAML file. This file is then executed within the cluster to schedule the container. The Kubernetes API is used to access the provider's clusters. We can easily send a commands over to the designated cluster and be able to access it.

### 5. Assumptions

We are assuming that users have containers that are fully functional and smoothly running. Users will be responsible for managing all their own containers and making sure their containers run smoothly so that providers are able to run them on their clusters. Containers uploaded to the website should be hosted on DockerHub and the user should provide a link to the image. This ensures containers are properly formatted to run on a Kubernetes cluster.

We are also assuming that most users understand how to use Kubernetes or have a basic understanding thereof. Providers have already set up their clusters before being listed to other users and are ready to accept containers. The provider must supply certificates associated with the Kubernetes clusters they upload so that the web service can use the Kubernetes API against their cluster.

### 6. System Architecture Overview

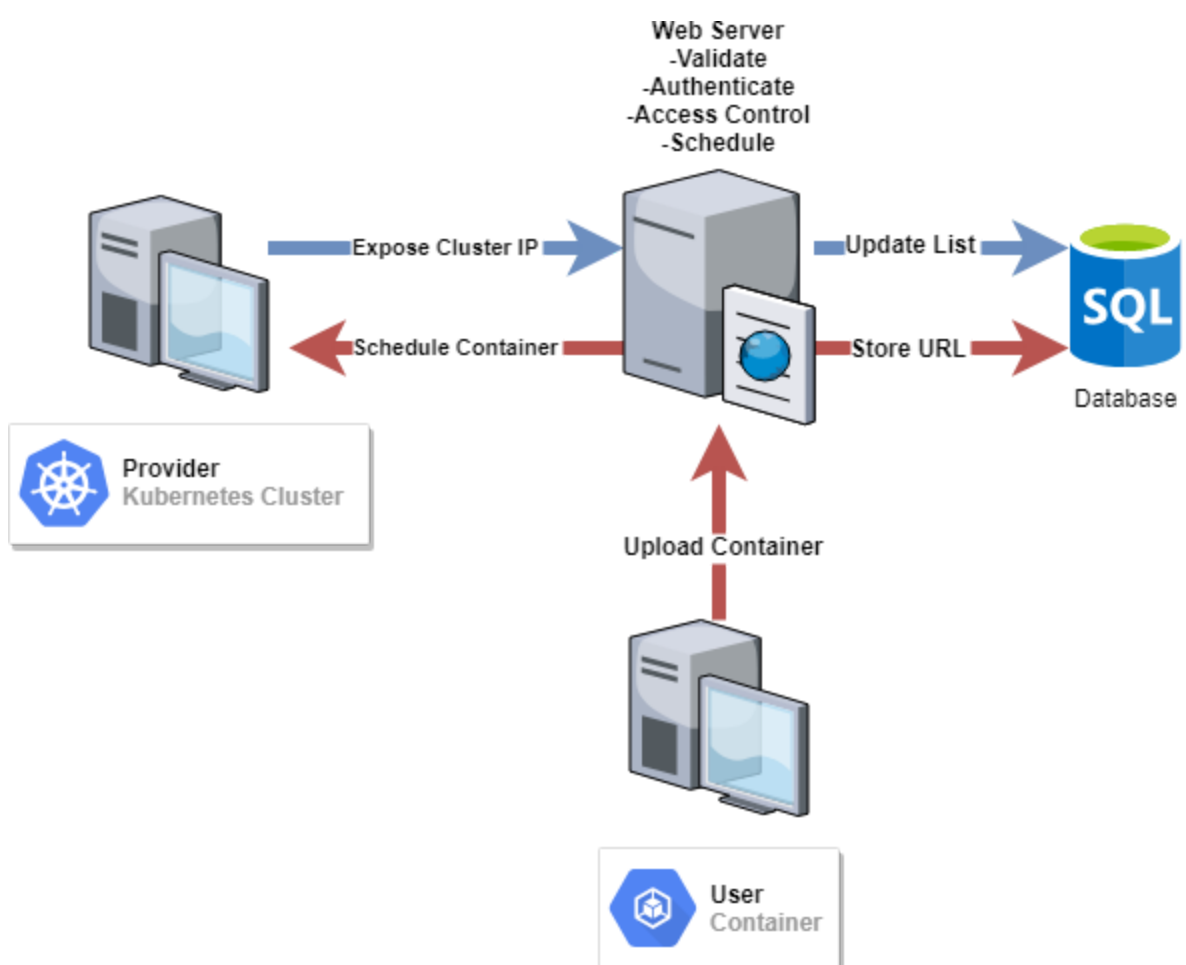

High Level Diagram

#### User Interaction and Design

Users of the service must register for a user account, provider account, or both. Users must choose a unique username and provide an email that has not been registered before. The website will validate their form and if the information provided is valid they continue to a confirmation page. The user will then be able to login and access the user/provider dashboard depending on what they registered for.

Providers are users that already have a Kubernetes cluster running. To list their cluster onto our service, they shall fill out a form with the cluster information needed to access and get authority to their cluster, they then will submit the form for a review. Once the

cluster has been reviewed and approved the cluster will be visible on their dashboard. When a user requests to run a container on their cluster the provider will be able to accept/decline the request. Providers also have ability to hide clusters so that they're not listed publicly, if that is desirable for them.

A user is anyone who has containers uploaded on DockerHub and would like to rent a Kubernetes cluster provided by a provider. In order for a user to upload their container they must provide a link to their container on DockerHub. The website will confirm the link is valid by accessing the link, then the approved container will appear on the user dashboard. A user can upload a container to a cluster by choosing a container, cluster, deployment preferences, and/or scheduling preferences. The provider of the Kubernetes cluster will then accept/reject requests. Assuming the provider accepts to run the container, the website will use Kubernetes API to deploy the container onto the cluster. When users no longer want their container running on a cluster they may request to stop the cluster and remove their container from the cluster. A user may also request to delete a previously uploaded container. The website will then remove all information related to the container from the website and dashboard, and display an updated table of uploaded containers.

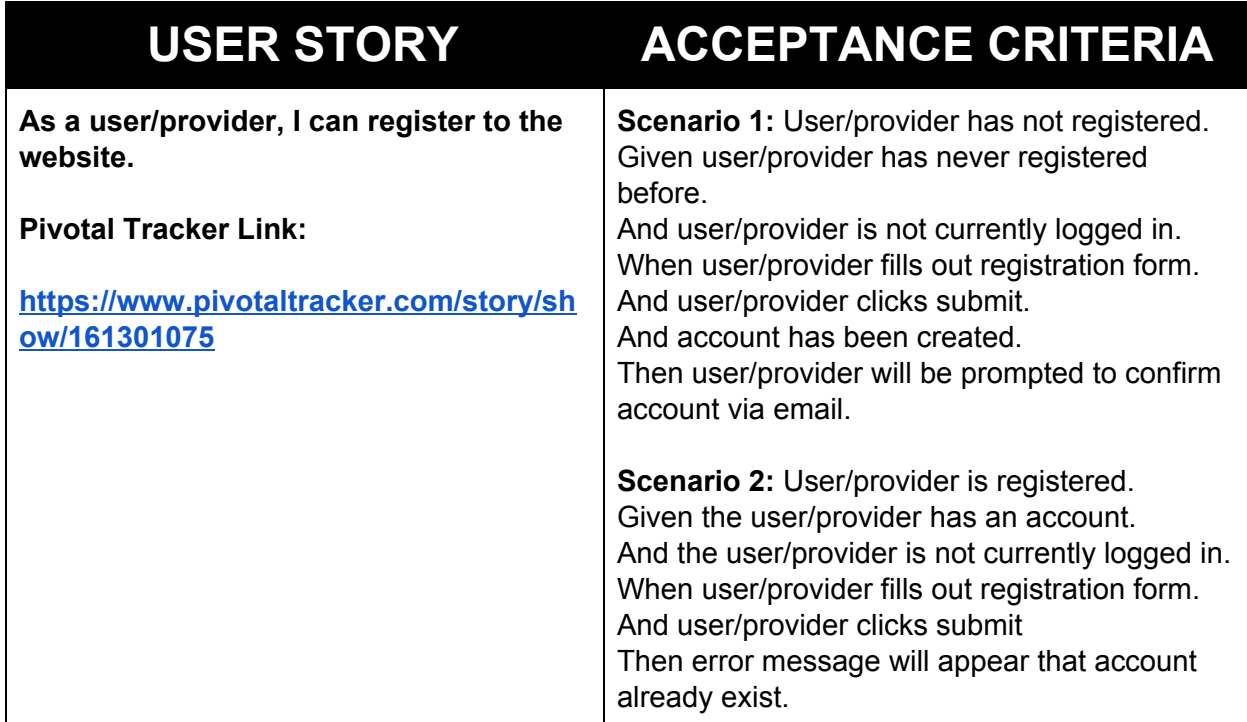

# 7. User Stories

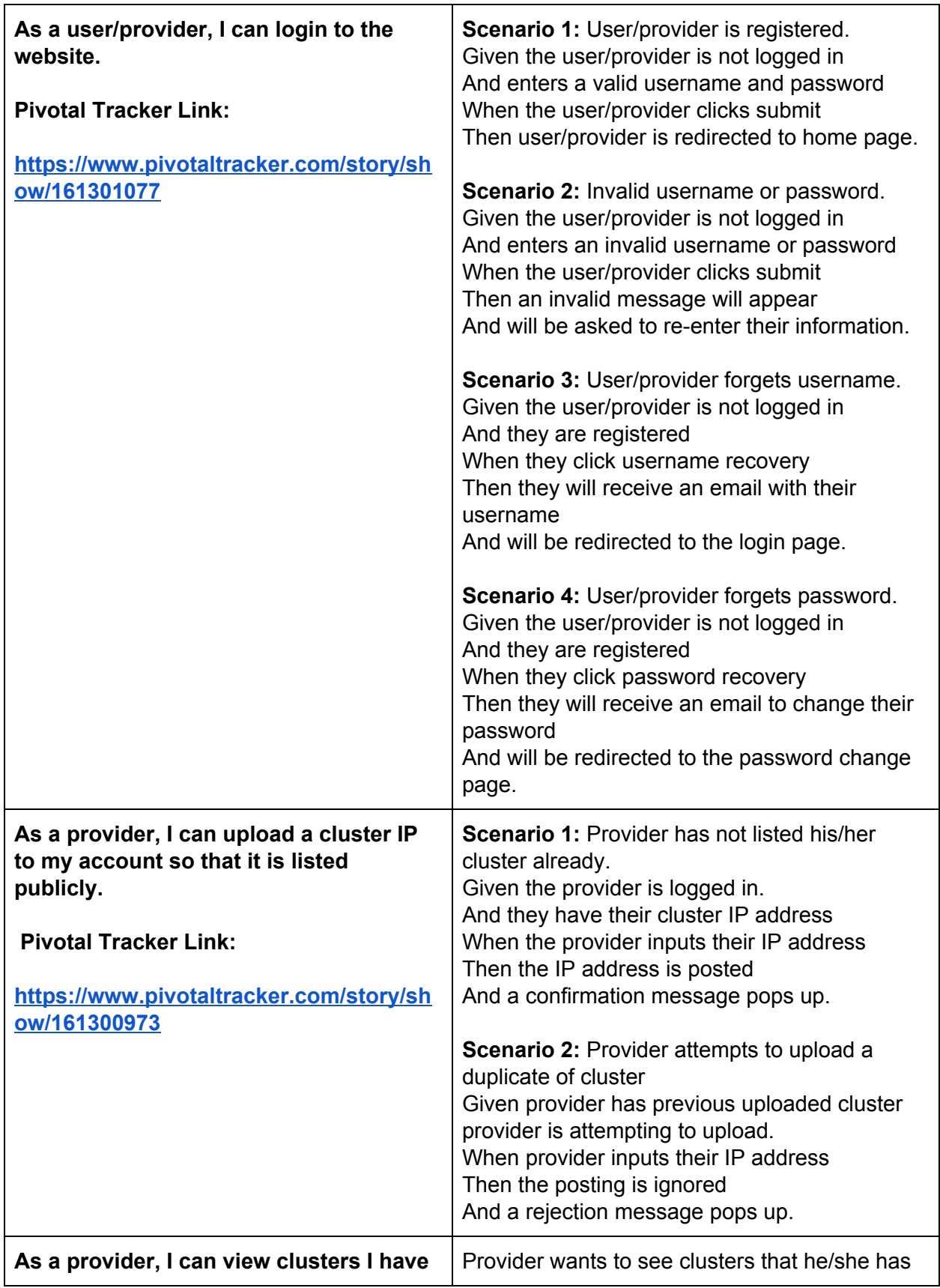

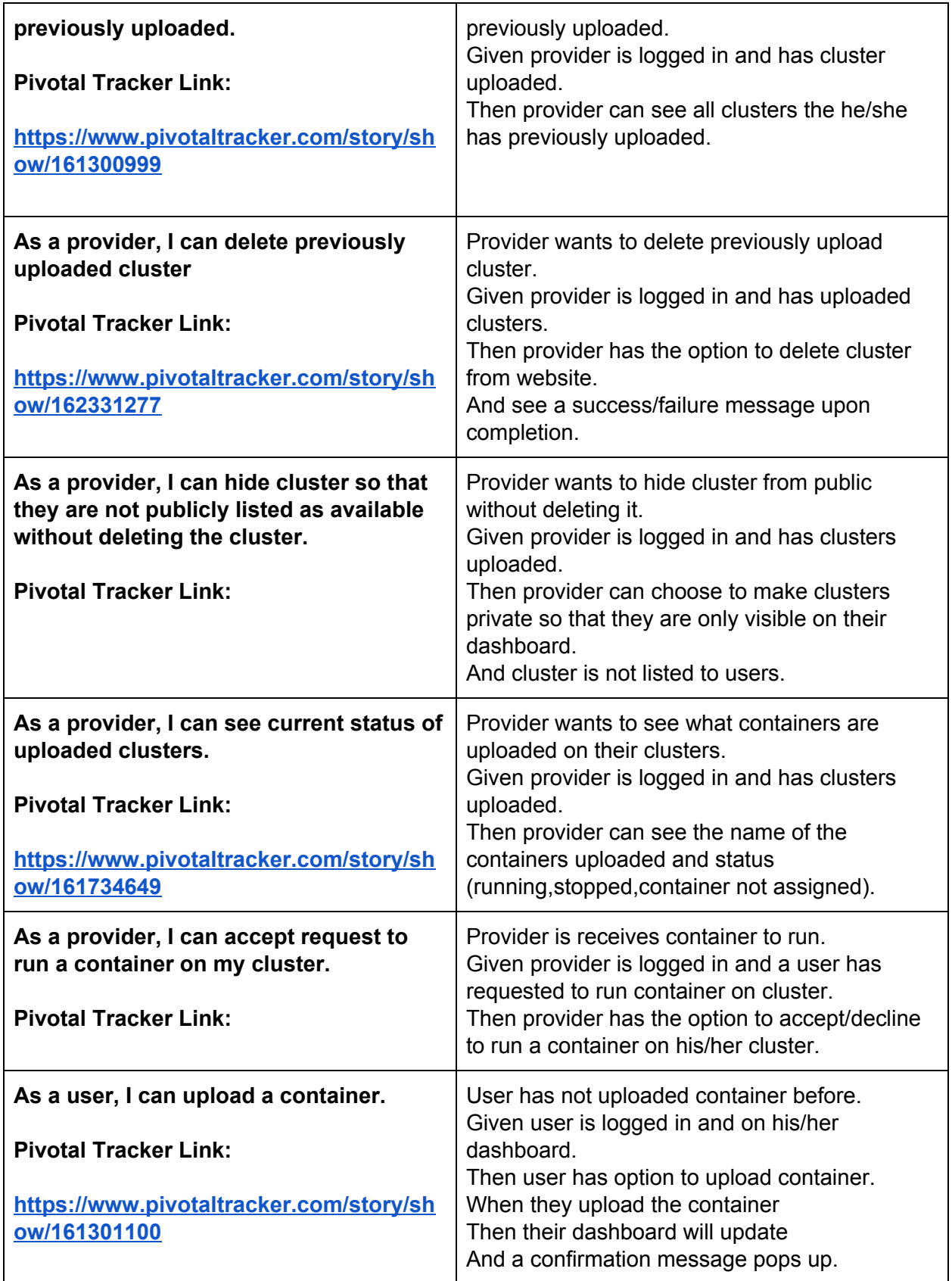

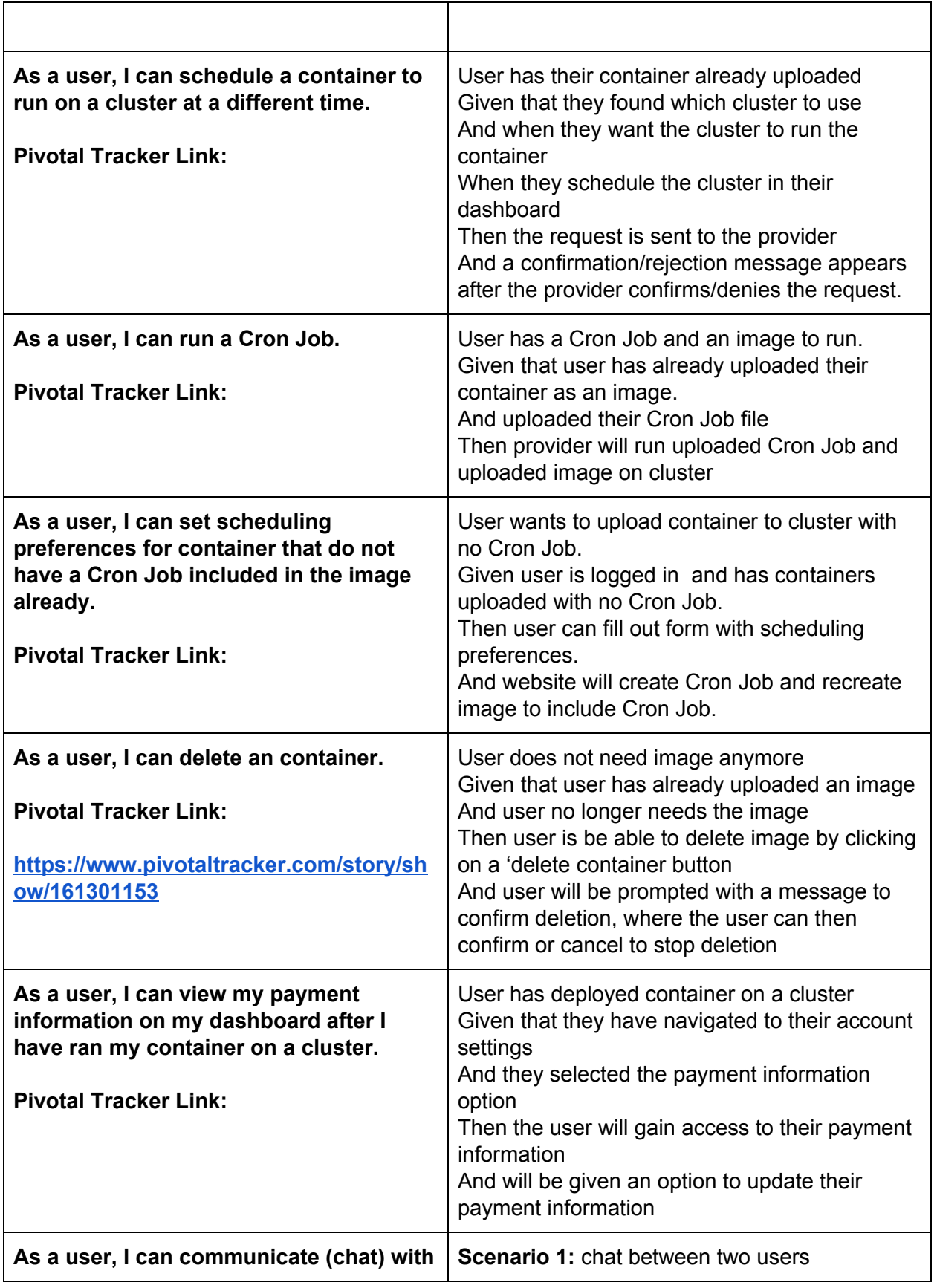

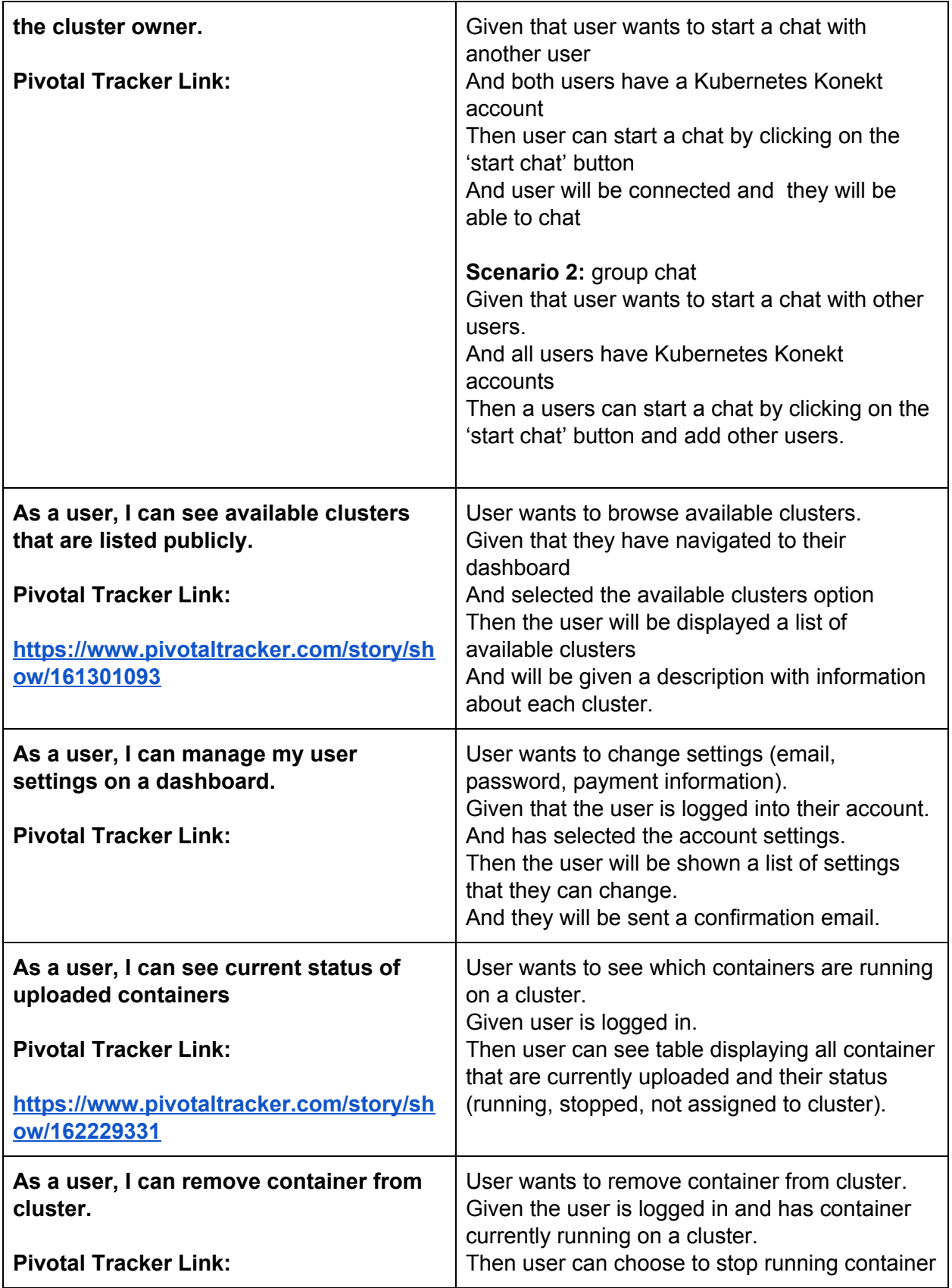

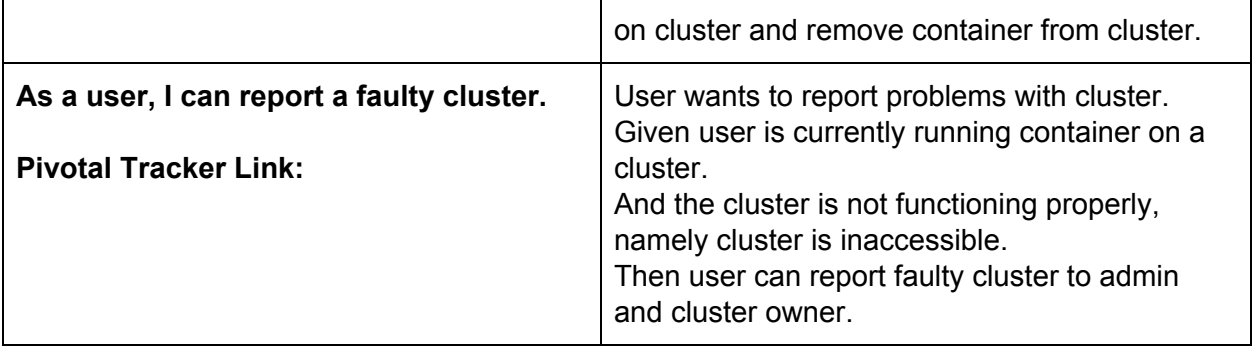

# 8. Dashboards

#### Provider Dashboard

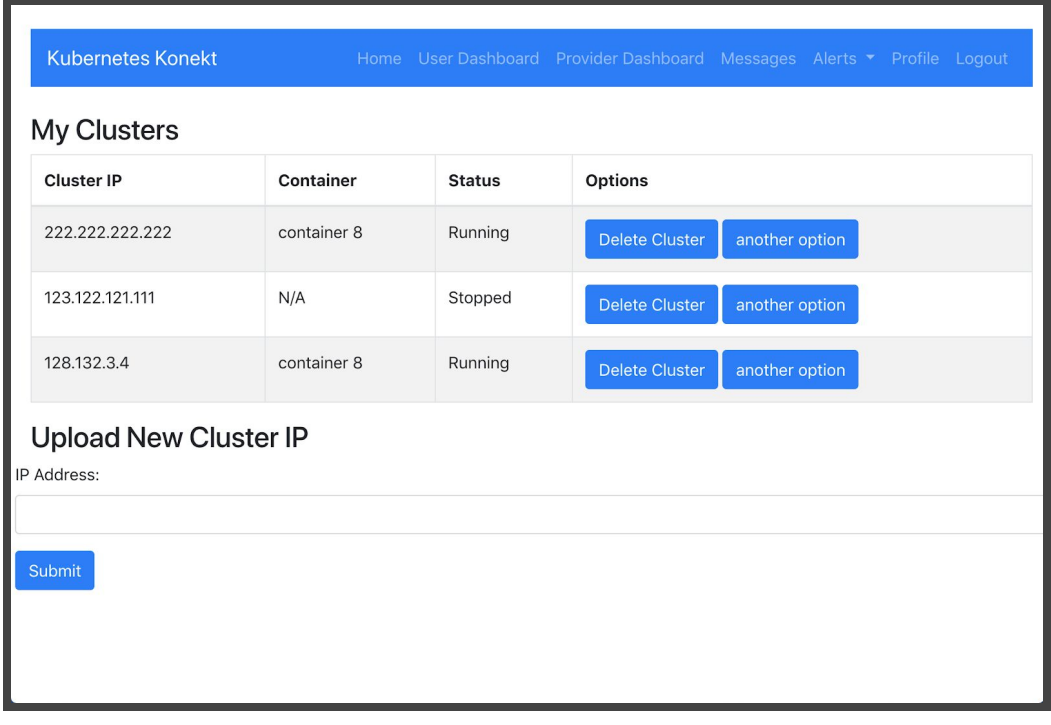

#### User Dashboard

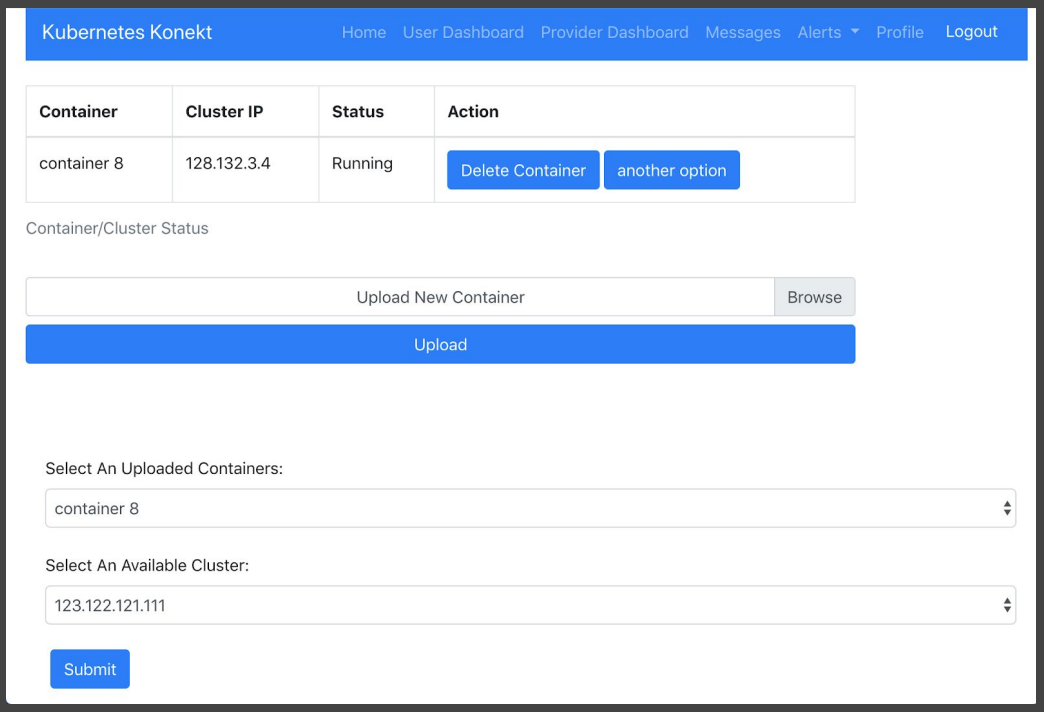

# 9. System Models

#### **Controllers**

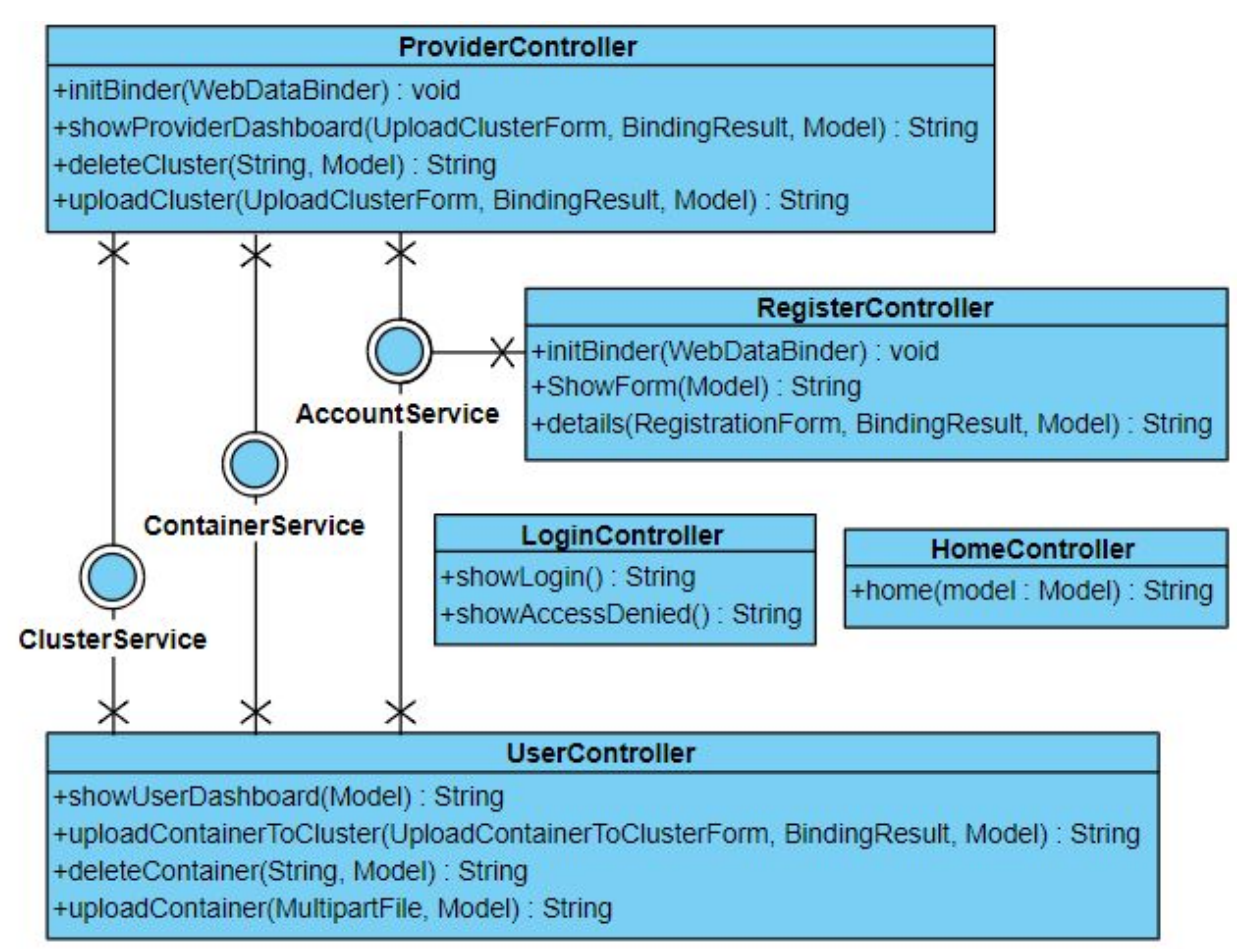

#### **Database Services**

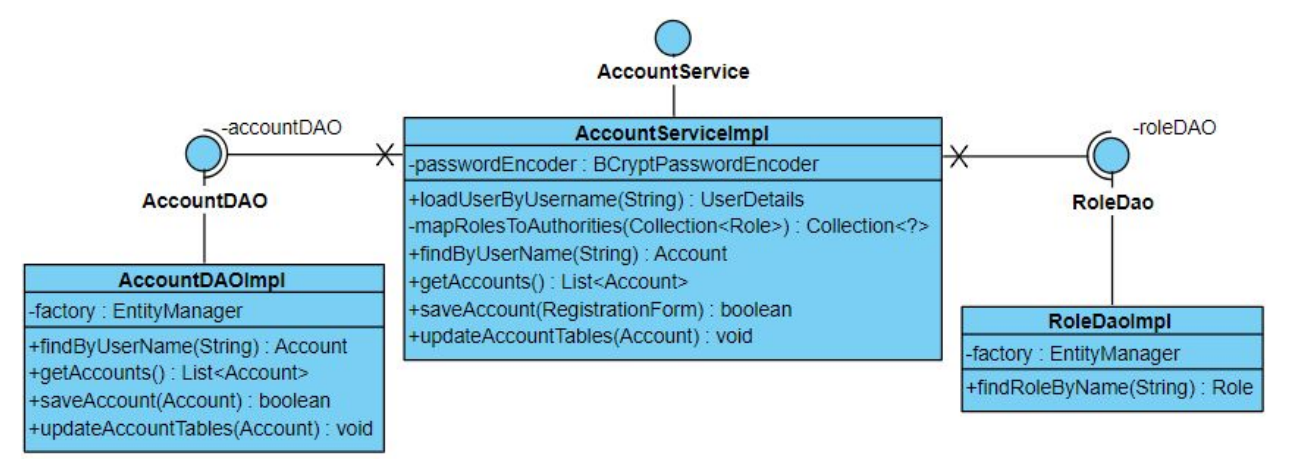

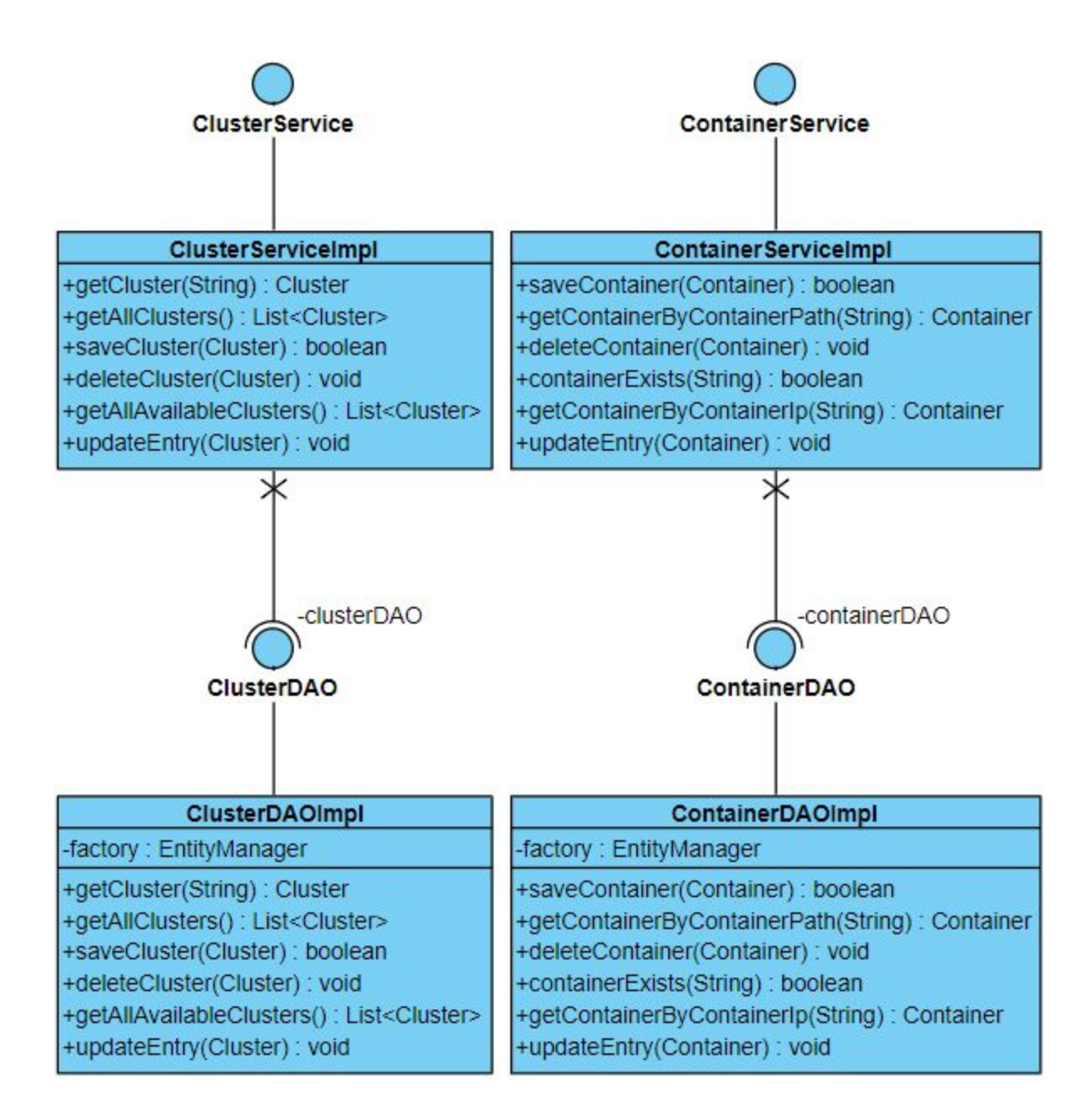

#### **Entities**

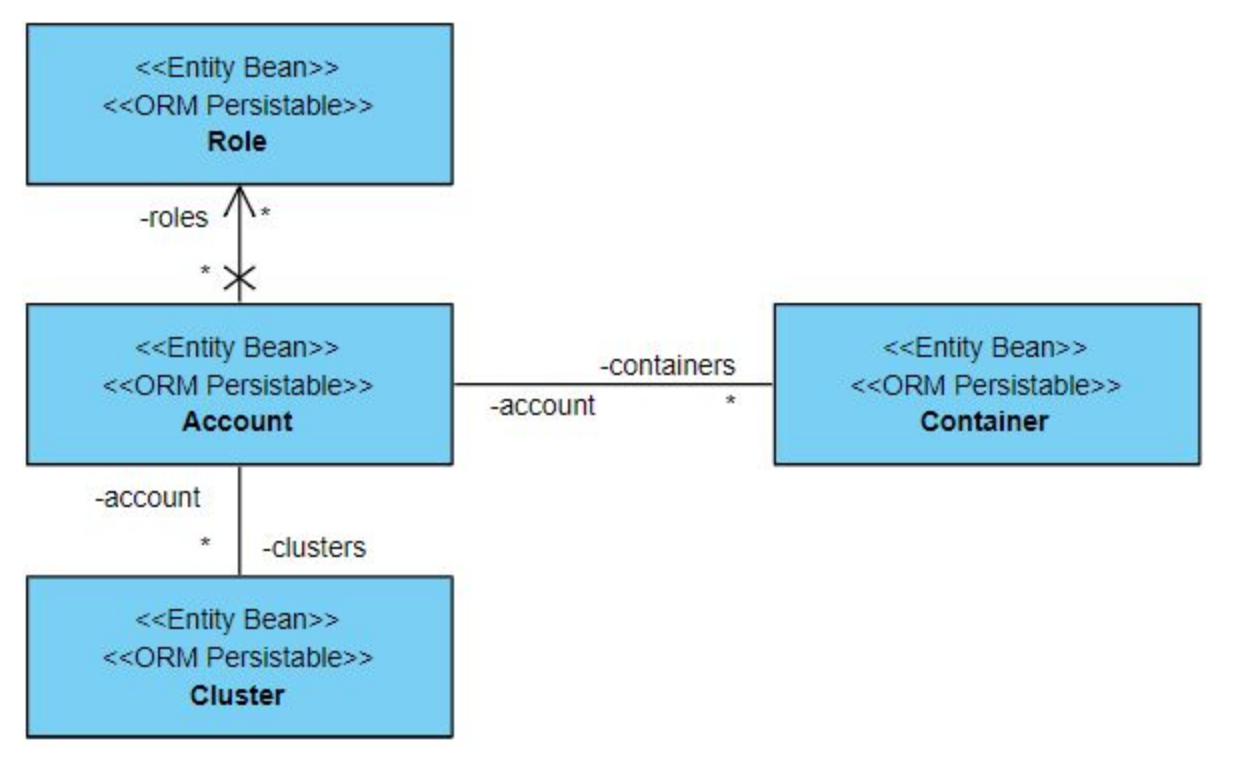

#### 10. Database Model

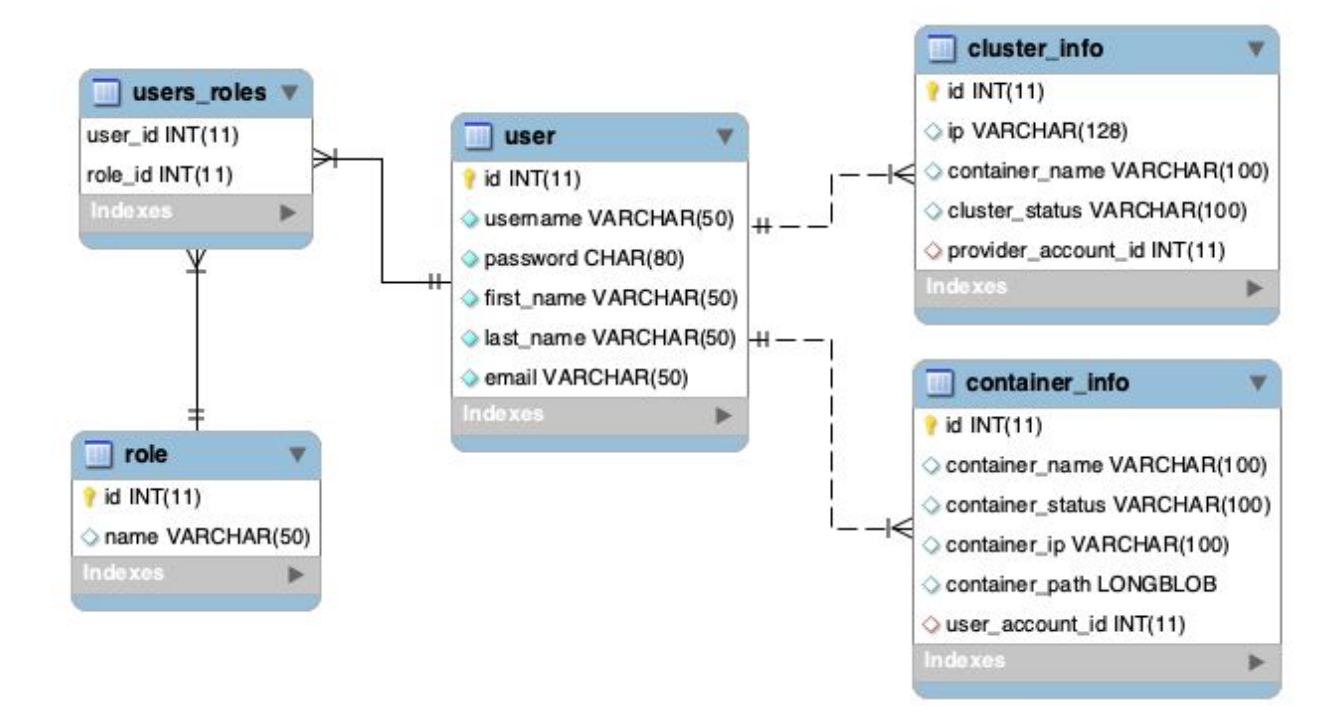

# 11. Sequence Diagrams

Registration and Login

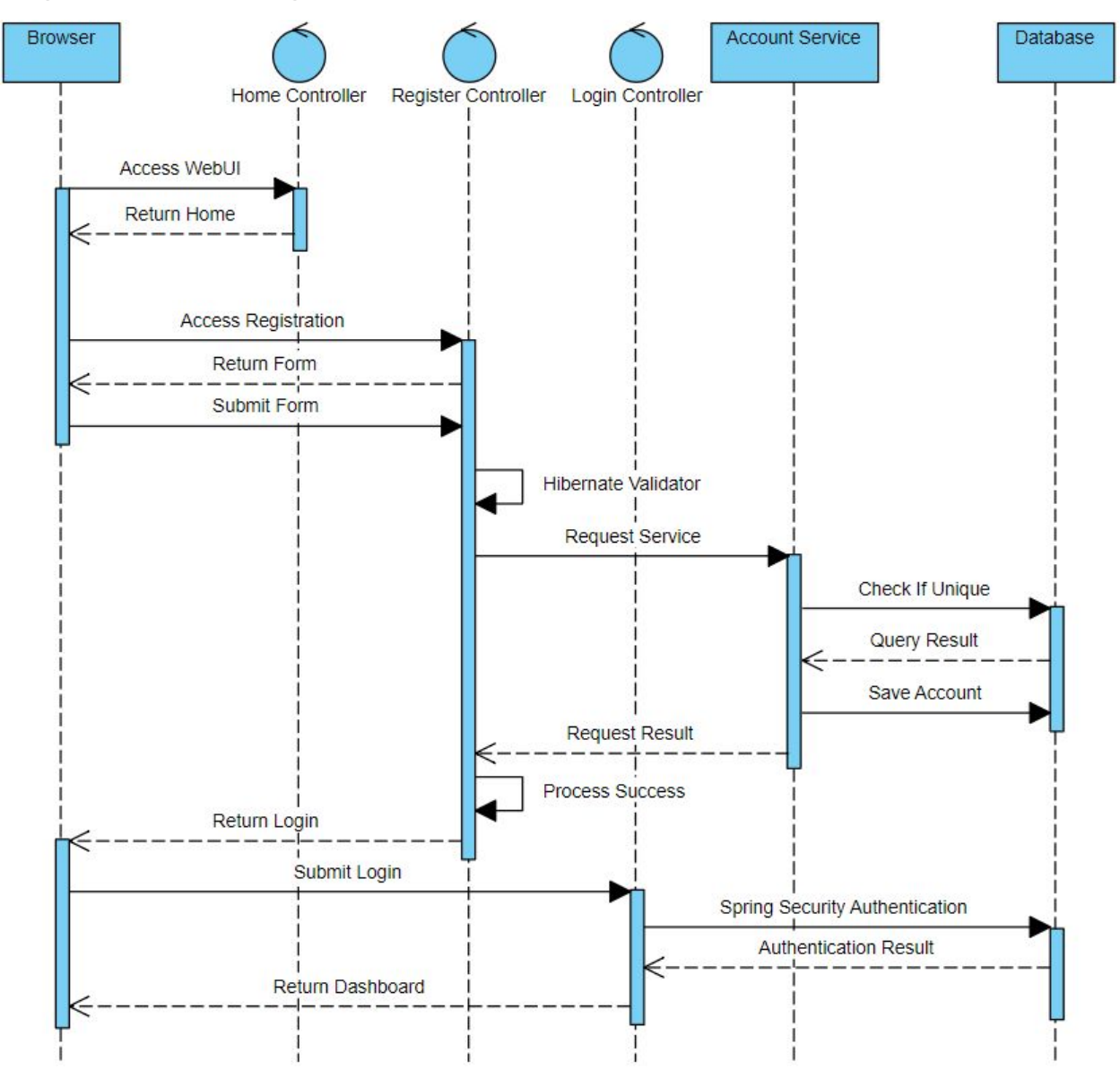

#### Upload Cluster **Provider Browser Cluster Service** Database Kubernetes API ProviderController **Access Dashboard** Return Dashboard Submit New Cluster Form **Hibernate Validator** Request Service **Check If Unique** Query Result Request Authorization Return Access Save Cluster Return Success **Update Model Display Success**

### Upload Container

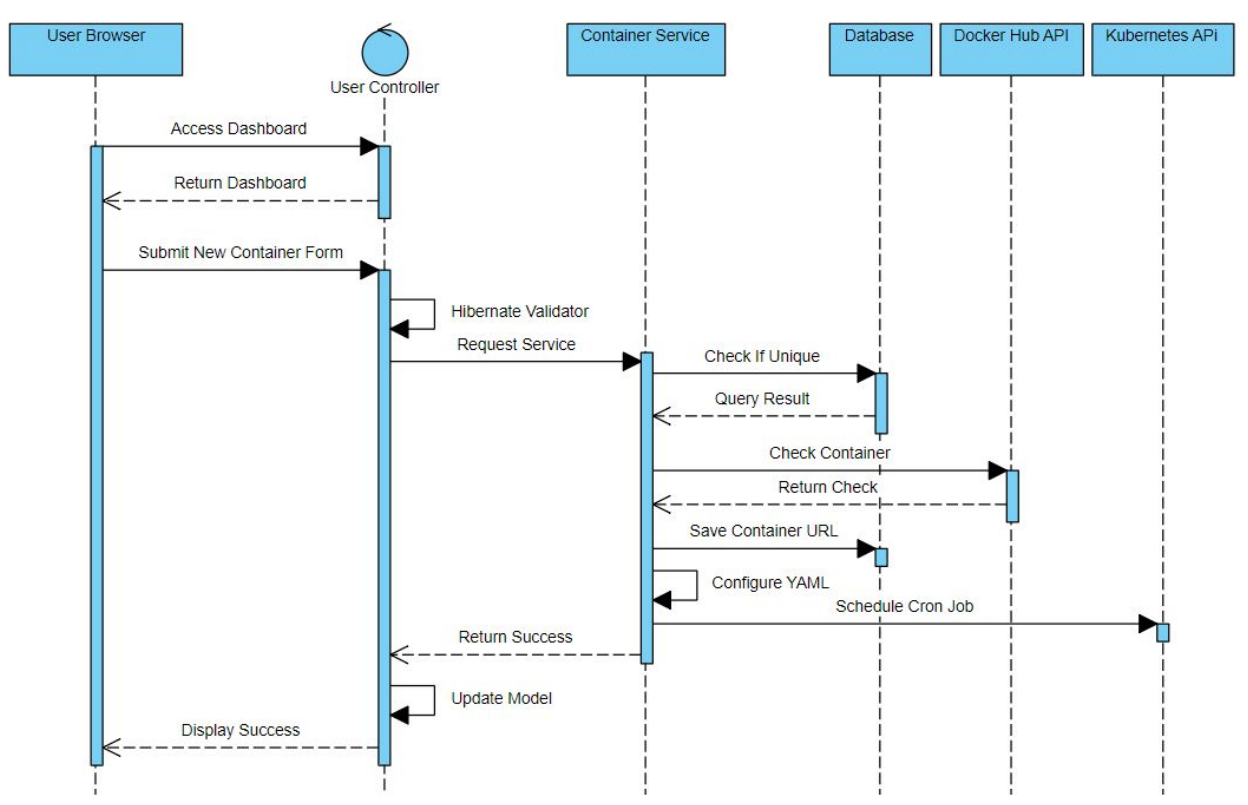

# 12. Appendices

#### What we're NOT Doing

We are not going to make this into a mobile app. Connecting users through Kubernetes would be possible through a mobile, but we want to focus on developing a web application first. We are also not creating an interface to create a Kubernetes cluster. As previously mentioned, providers will be responsible for making their own clusters, and then using our web app to connect to other users.

#### List of Technologies

- **● Web Stack**
	- **○ Java:** Main language used in creating spring based application(s).
	- **○ Spring Boot:** Configuration for Spring applications.
	- **Spring Core:** IoC and Dependency Injection features.
	- **Spring MVC:** Model-View-Controller (MVC) architecture and components that can be used to develop flexible and loosely coupled web applications.
	- **Spring Security:** Authentication, authorization and other security features for enterprise applications.
	- **○ Hibernate ORM / Validator:** Object-relational mapper tool and validates user input.
	- **○ MySQL:** Relational database management system.
- **● Cluster Stack**
	- **Minikube:** Local cluster service.
	- **Pivotal Container Service (PKS):** Deploy and run containerized workloads across private and public clouds.
	- **○ Google Cloud Platform (GCP/GKE):** Series of cloud services including cluster management for running your Docker containers.